## **DE-CIX Looking Glas Update**

## ESNOG

### 26.10.2018 - ESNOG Gore22 - Valéncia Daniel Spierling

**Where networks meet** 

**DE CIX** 

## *IXPs, interconnecting peering routers*

- $\rightarrow$  BGP requires point to point / direct sessions in order to exchange information between two routers..
	- $\rightarrow$  therefore setting up peering (BGP) sessions is a very manual process
		- $\rightarrow$  won't be an issue at small IXPs with e.g 5 peers

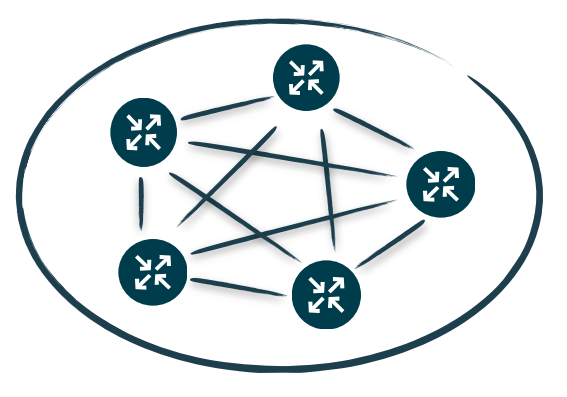

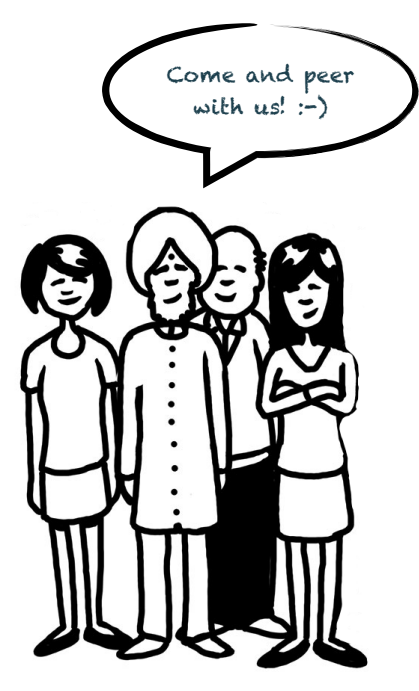

https://goo.gl/images/dDYd3K

**DE CIX** 

**Where networks meet** 

## **IXPs, interconnecting peeripa routers**

- $\rightarrow$  the bigger an IXP gets, the more possible peers are available to exchange BGP information with.
	- > Full mesh of BGP sessions, does not scale!

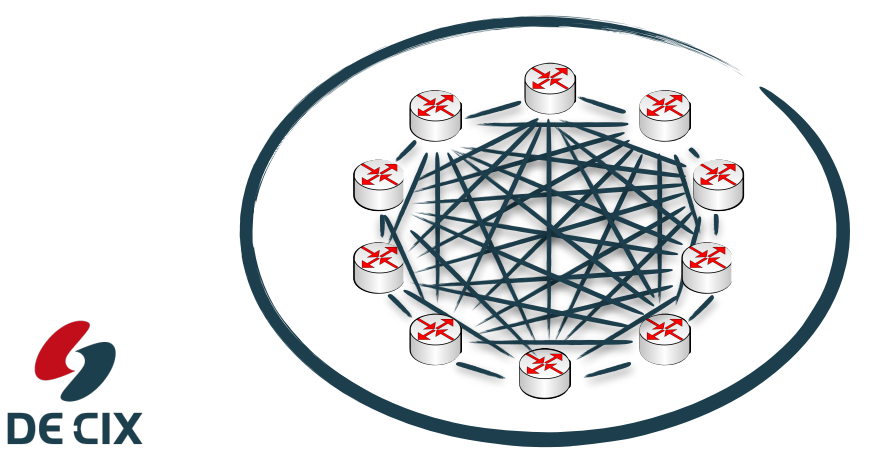

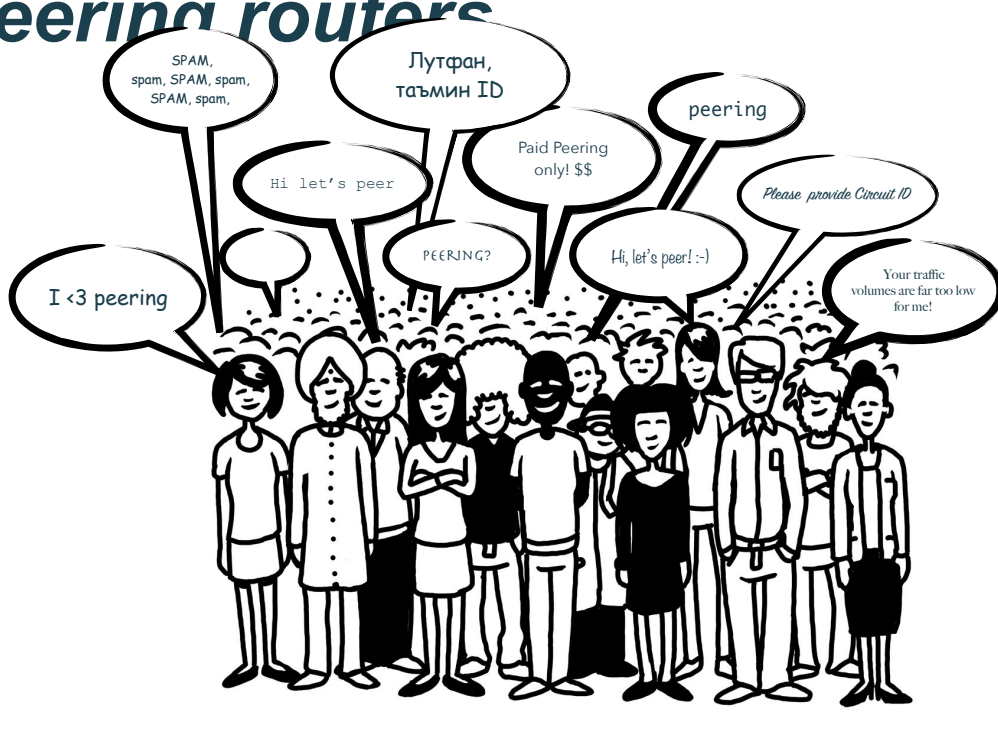

https://goo.gl/images/dDYd3K

## **IXPs, interconnecting peeripa routers**

→Introducing Routeservers into an IXP infrastructure, simplifies the exchange of BGP information between connected peers

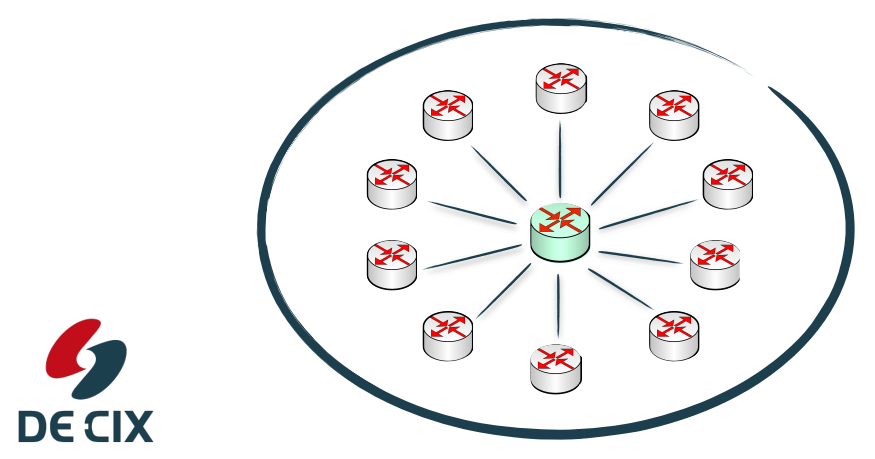

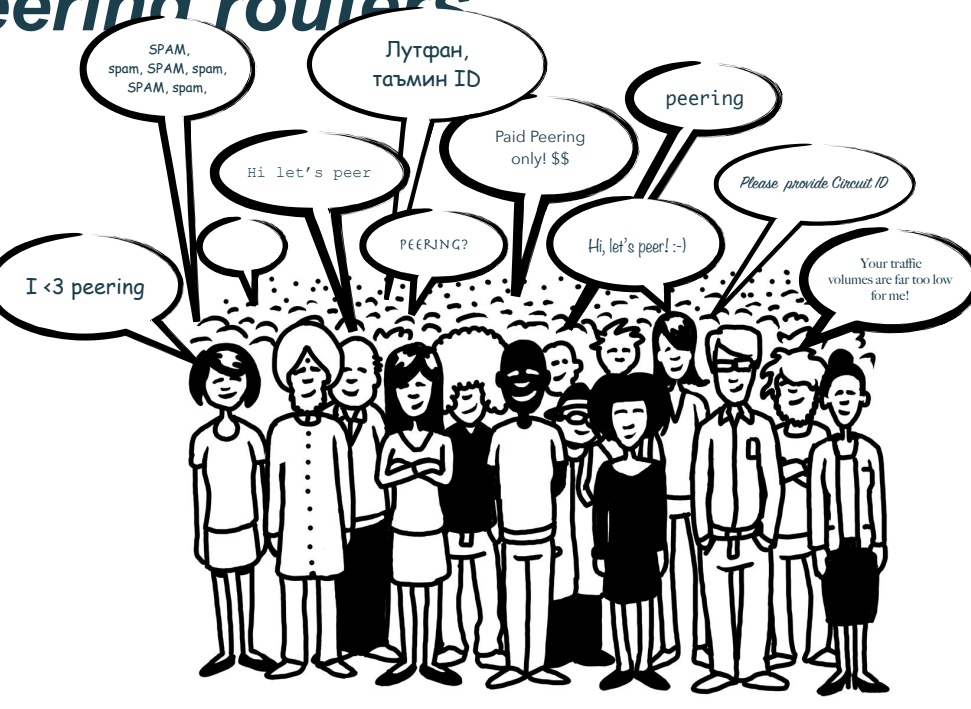

https://goo.gl/images/dDYd3K

## *Why using the route servers?*

 $\rightarrow$  to simplify the setup of peering / BGP sessions for as many peers as possible at a certain IXP

- $\rightarrow$  with the large amount of connected networks at an IXP, managing all corresponding BGP sessions can be a full time job..
	- $\rightarrow$  Changes will be required for every peer joining or leaving the IXP
- $\rightarrow$  with only 2x BGP route server sessions new peers will get (inter-)connected with almost all other peers at the IXP

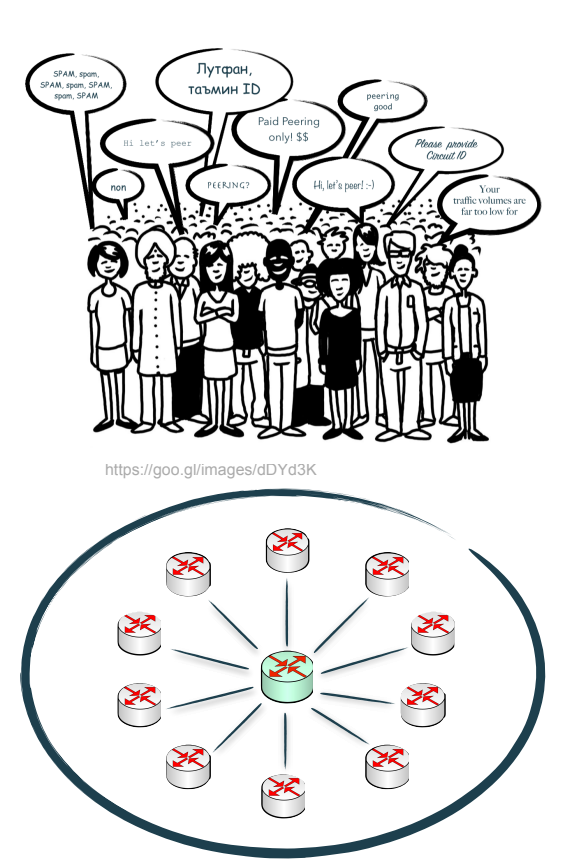

**DECIX** 

## *Why to not use the route servers only?*

- $\rightarrow$  mange the most important peers manually!
	- $\rightarrow$  create redundancy
	- $\rightarrow$  finer control / traffic engineering
	- $\rightarrow$  in some cases you will receive more prefixes over a direct session vs. the routeservers
- $\rightarrow$  let the routeservers handle the rest

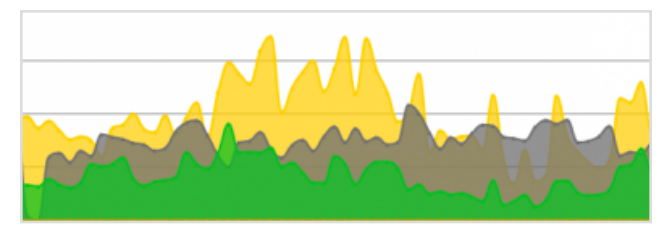

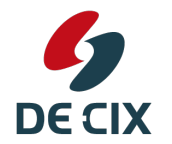

use the your NetFlow statistics or DE-CIX Service Insight System to further analyze your peering / traffic relations and discover any new important peers

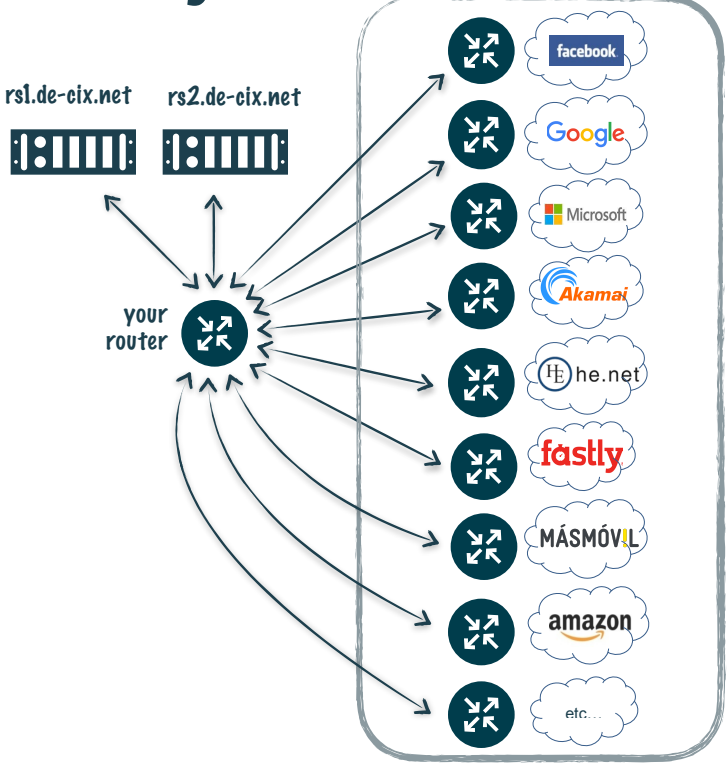

Top 20 / 50

**Where networks meet** 

## **DE-CIX Routeserver Looking Glas**

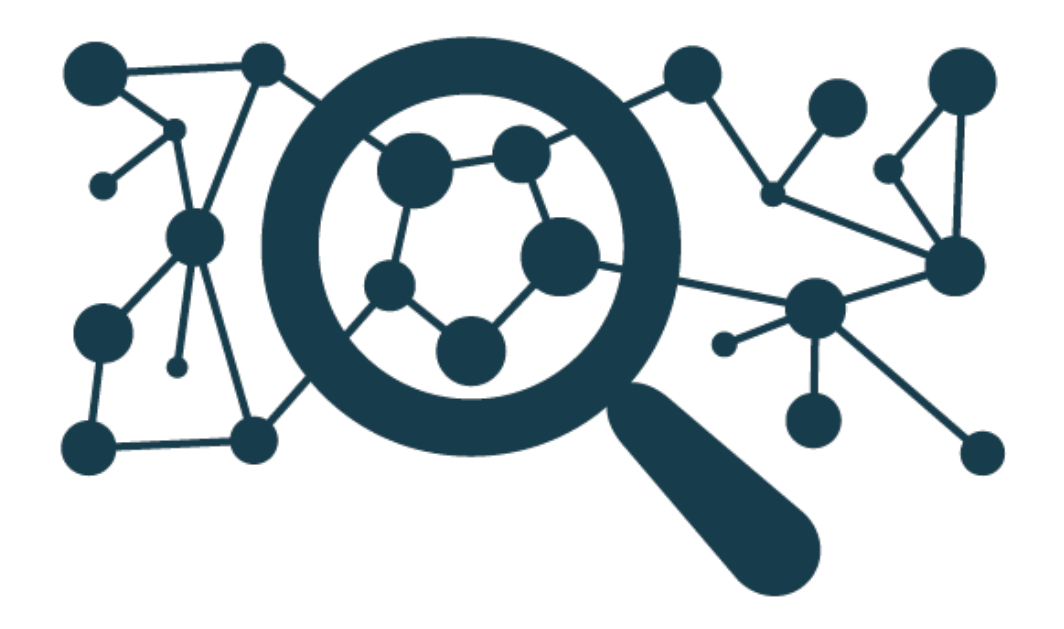

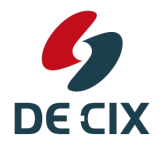

**Where networks meet** 

## **DE-CIX Routeserver old LG Features**

#### $\rightarrow$  BGP Summary

- $\rightarrow$  CISCO shell emulation
- $\rightarrow$  Select multiple rs\*.fra.de-cix.net
	- $\cdot$  Neighbor IP
	- $. ASN$
	- · Date/Time of last status change
	- Status

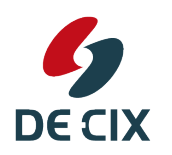

• #PfxReceived (Best)

#### **DE-CIX Frankfurt - BIRD Looking Glass**

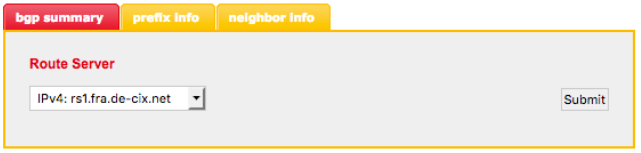

> sh ip bgp summary

RS-Client peers: 912

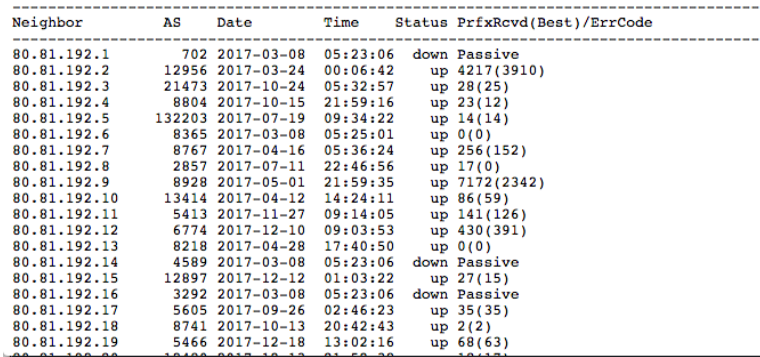

https://lg.de-cix.net/

## **DE-CIX Routeserver old LG Features**

- $\rightarrow$  Prefix Info (IP Address/Network)
- $\rightarrow$  List of routes for prefix:
	- $\cdot$  Next hop (GW)
	- . ASN
	- · AS PATH
	- $\cdot$  MFD
	- Local Pref
	- Community

#### bgp summary prefix info neighbor info **Route Server** Network prefix or IP address IPv4: rs1.fra.de-cix.net  $\overline{\phantom{a}}$ Submit  $>$  sh ip bap 8.8.8.8 \*\*\* Note: the first route is the BEST \*\*\* 8.8.8.0/24 via 80.81.192.108 on bond0 (R192 108 2017-12-18 19:35:491 \* (100) [AS15169il

**DE-CIX Frankfurt - BIRD Looking Glass** 

Type: BGP unicast univ BGP.origin: IGP BGP.as path: 15169 BGP.next hop: 80.81.192.108 BGP.med: 0 BGP.local pref: 100 BGP.community: (65101.102) (65102.100) (65103.276) (65104.150) via 80.81.193.108 on bond0 [R193 108 2017-12-18 20:00:43] (100) [AS15169i] Type: BGP unicast univ BGP.origin: IGP BGP.as path: 15169 BGP.next hop: 80.81.193.108 BGP.med: 0 BGP.local\_pref: 100 BGP.community: (65101,104) (65102,100) (65103,276) (65104,150)

hirds

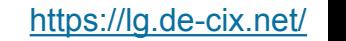

**Where networks meet** 

5

**DE CIX** 

## **DE-CIX Routeserver old LG Features**

- → Neighbor Info (IP Address)
- $\rightarrow$  List of networks from peer:
	- · Network
	- $\cdot$  Next Hop
	- Metric
	- $\cdot$  I ocal Pref
	- · Weight
	-

#### **DE-CIX Frankfurt - BIRD Looking Glass**

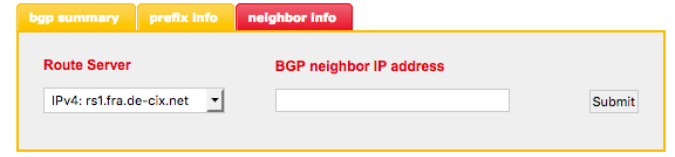

> sh ip bgp neighbor 80.81.192.42 route BGP table Status codes: \* valid, > best Origin codes:  $i - IGP$ , e - EGP, ? - incomplete

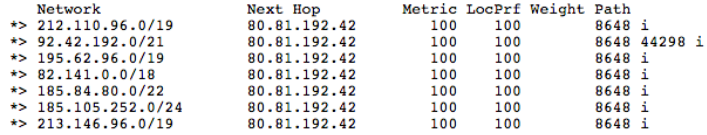

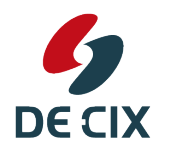

· AS PATH

https://lg.de-cix.net/

**Where networks meet** 

## **DE-CIX Routeserver old LG**

#### **Pro**

- $\rightarrow$  Simple, intuitive interface
- $\rightarrow$  Output is easy to parse
- $\rightarrow$  Output looks "familiar"
- $\rightarrow$  Input validation across the software chain
- $\rightarrow$  Clean, minimal implementation

#### Con

- $\rightarrow$  No builtin rate limiting
- $\rightarrow$  No builtin caching of requests
- $\rightarrow$  No visibility of filtered prefixes
- $\rightarrow$  No public API
- $\rightarrow$  When was the last filter reload?

 $\rightarrow$  ...

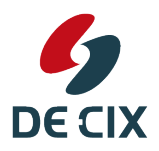

## *NEW DE-CIX Looking Glas*

#### ! **LIVE DEMO**:

→ <https://lg-beta.de-cix.net/>

 $\rightarrow$  still in beta status (ongoing bug fixes, stability improvements, etc..)

#### ! Open Source available via:<https://github.com/alice-lg/alice-lg>

 $\rightarrow$  you have questions on how to implement it for your operation? Let us know and perhaps we can help! :)

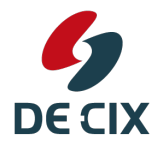

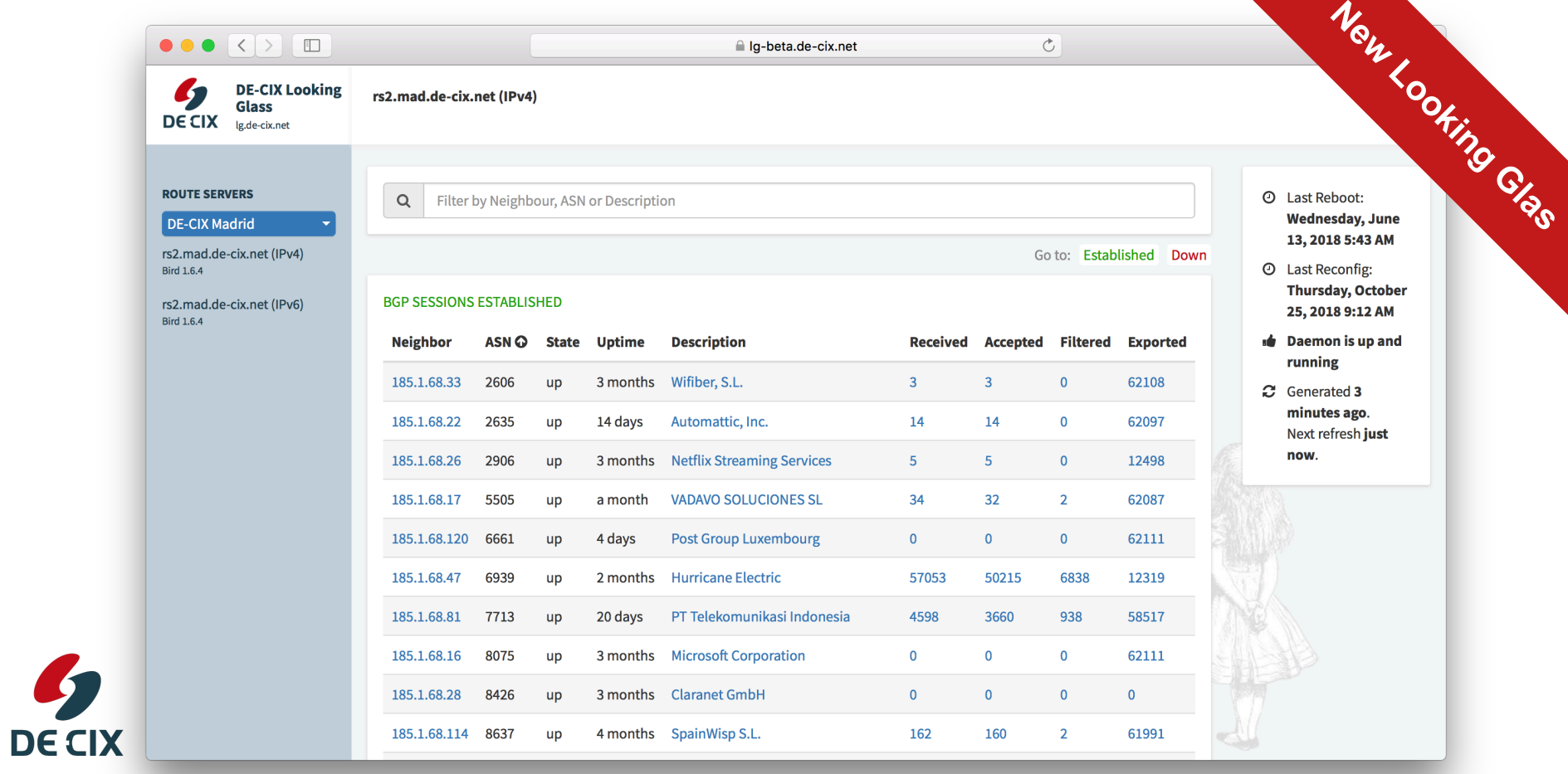

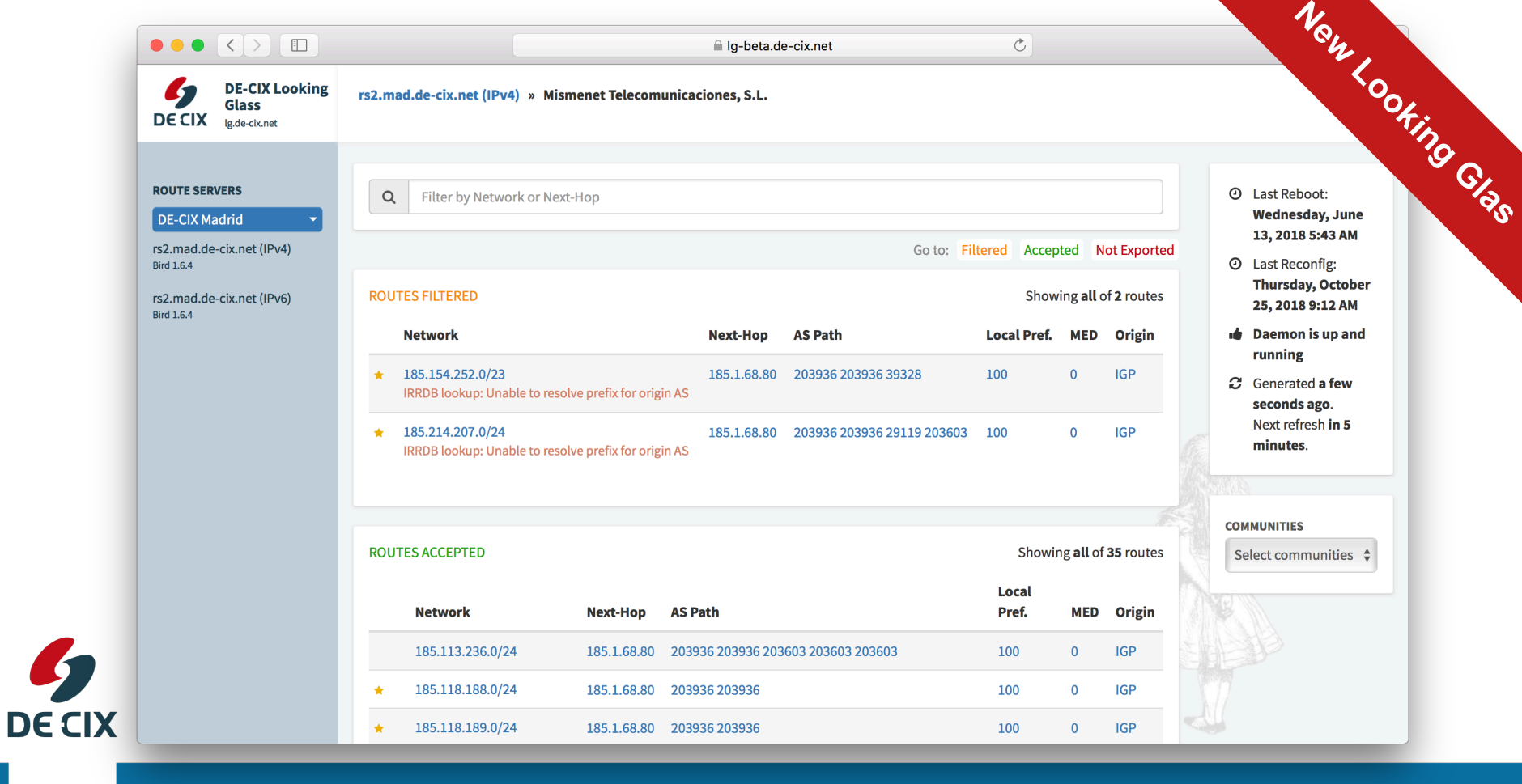

## *Alice-LG: Top-Level Architecture*

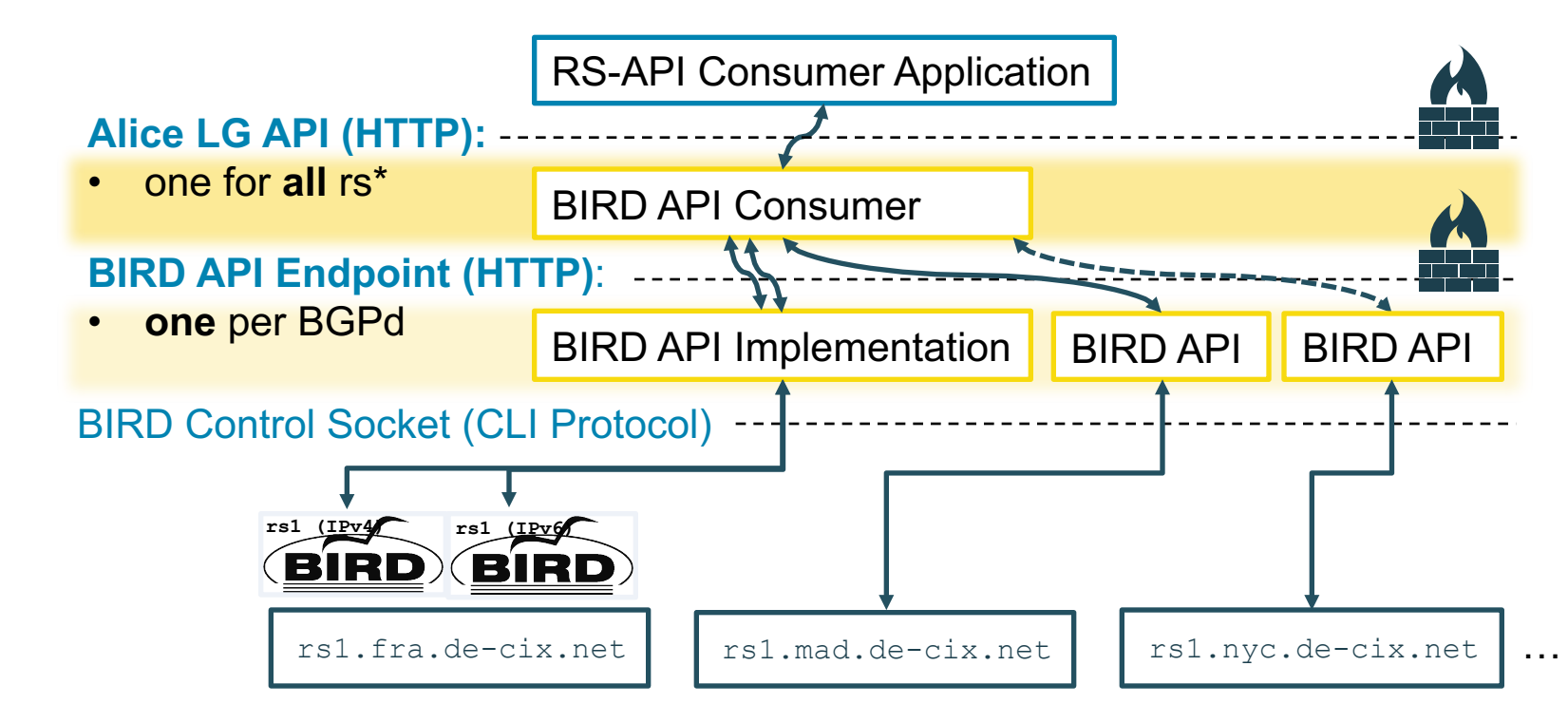

**Where networks meet** 

**DECIX** 

## *Questions?*

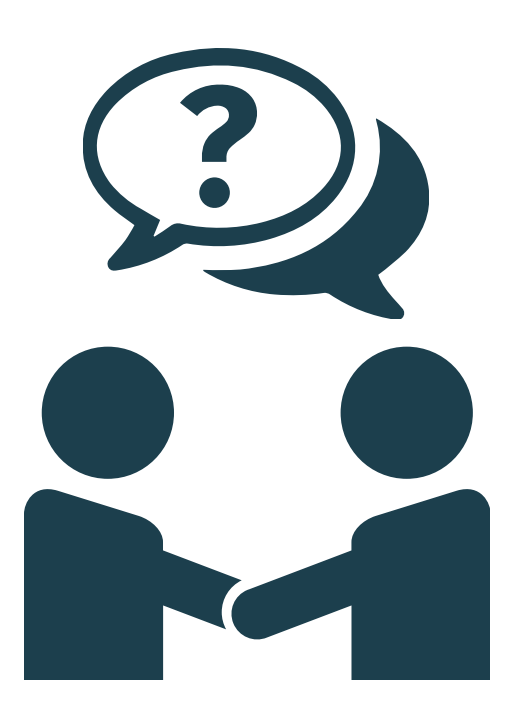

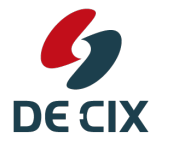

[daniel.spierling@de-cix.net](mailto:daniel.spierling@de-cix.net)

**Where networks meet** 

## *Thank You for Your attention!*

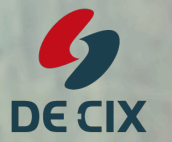

**Where networks meet** 

# COMING<br>SOON!

## Lisbon

#### The new hub on the Iberian Peninsula

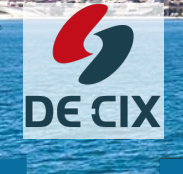

**Where networks meet**